# Руководство по установке, настройке и администрированию программного комплекса GeoSeisQC 2.4

## Установка и настройка GeoSeisQC

Системные требования

### Платформа IBM РС

РС (одиночный компьютер)

Процессор Intel Core2 (32-х или 64-битный) или совместимый Linux: RHEL (Redhat Enetrprise Linux) 6.X или совместимые, RHEL 7.X или совместимые, 32-х или 64-битные (ядро Linux 2.6 и выше) Windows 7-10

#### Требуемое ПО

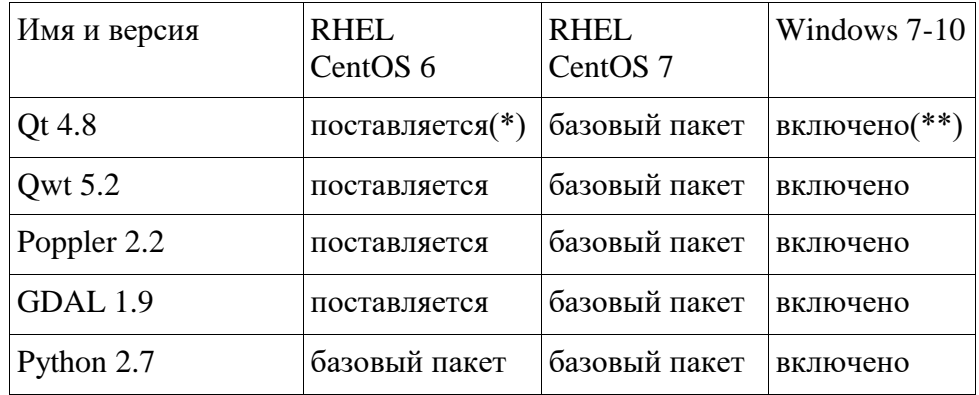

(\*) Поставляется в виде отдельного инсталляционного пакета

(\*\*) Включено в инсталляционный пакет программы

### Установка на ОС Linux (RHEL, CentOS, с поддержкой yum)

1. Импортируйте открытый ключ Geofrans:

#### # rpm --import geofrans.key

Установите все поставляемые для Вашей версии ОС архитектуры 2. пакеты, уит загрузит и установит все дополнительно требуемые пакеты из системных репозиториев # yum install \*.rpm

3. Поместите файл лицензии (license.dat) в папку setup инсталляции (/usr/local/GeoSeismicQC по умолчанию).

Запустите gsqc.sh из папки bin инсталляции (по умолчанию 4. /usr/local/GeoSeismicQC/bin/gsqc.sh)

## Установка на ОС Windows

1. Запустите инсталлятор программы, выберите путь для установки.

2. Поместите файл лицензии (license.dat) в папку setup инсталляции.

Путь по умолчанию C:\Program files\GeoseismicQC [версия]\setup

- 3. Запустите GSQC из меню GeoSeismicQC-\* (\*-номер версии)
- 4. Появится окно лицензирования, нажмите среднюю кнопку «Позже» для использования демонстрационной версии

#### Система лицензирования

Поддерживается две схемы лицензирования: с фиксированными (nodelocked) или плавающими (floating) лицензиями. Для фиксированных, неограниченных по количеству запусков лицензий не требуется использование отдельного лицензионного сервера, файл с такой лицензией достаточно просто поместить в папку «setup» инсталляции. Плавающие лицензии потребуют настройки специального сервера лицензий.

Для получения или обновления лицензий, пожалуйста, обращайтесь в компанию [Geofrans.](http://www.geofrans.ru/)

## Администрирование

Только инсталляция и обновление GeoSeisQC (с помощью пакетного менеджера) требуют привилегий администратора.

ПО не использует выделенных СУБД, распределенных хранилищ данных и т.п. – для резервного копирования достаточно архивирования на уровне файлов.

Поддержка возможна по телефону, электронной почте, через форум и формы техподдержки на сайте (возможно, потребуется предварительная регистрация).